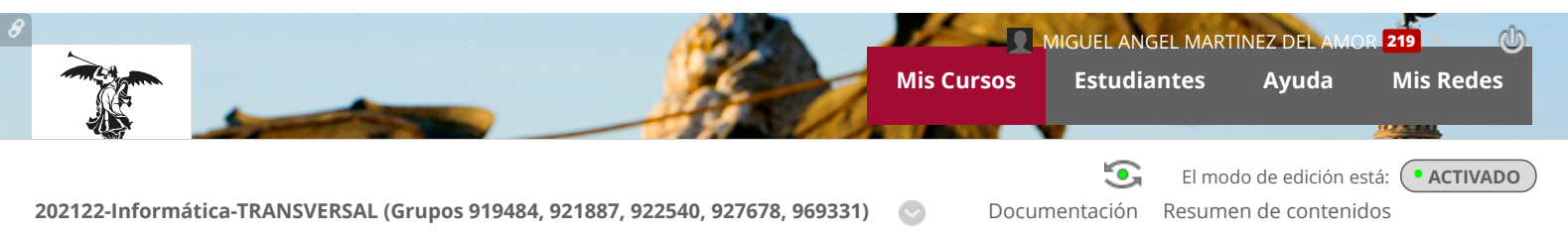

## Operadores Booleanos

## Operadores Booleanos

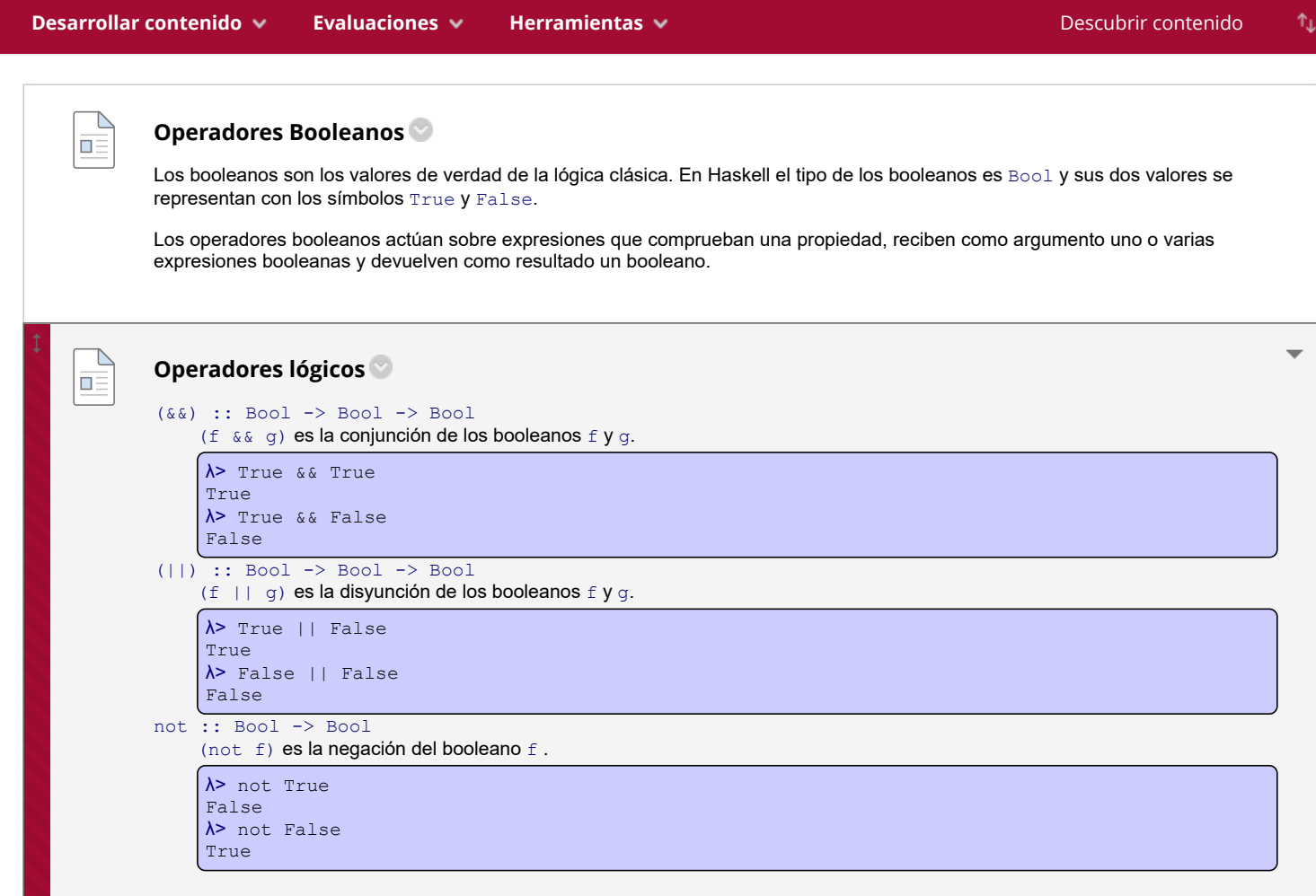

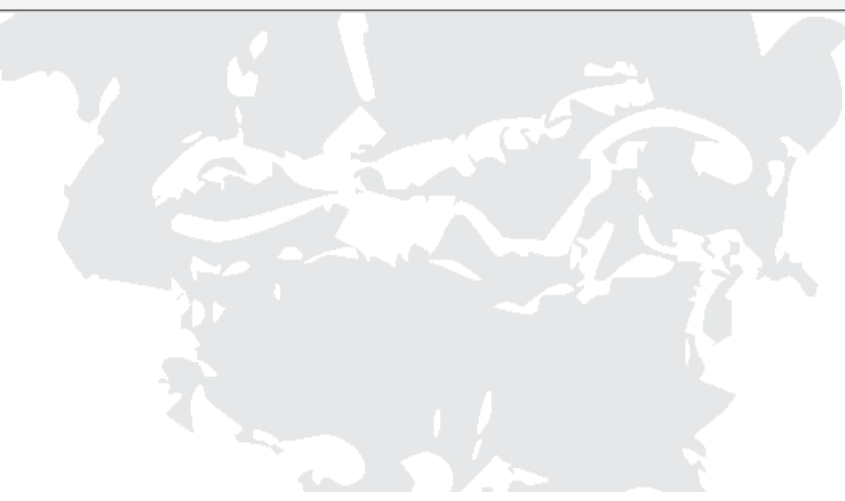

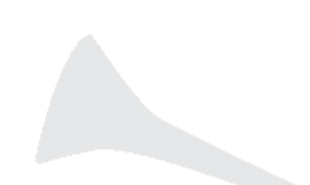